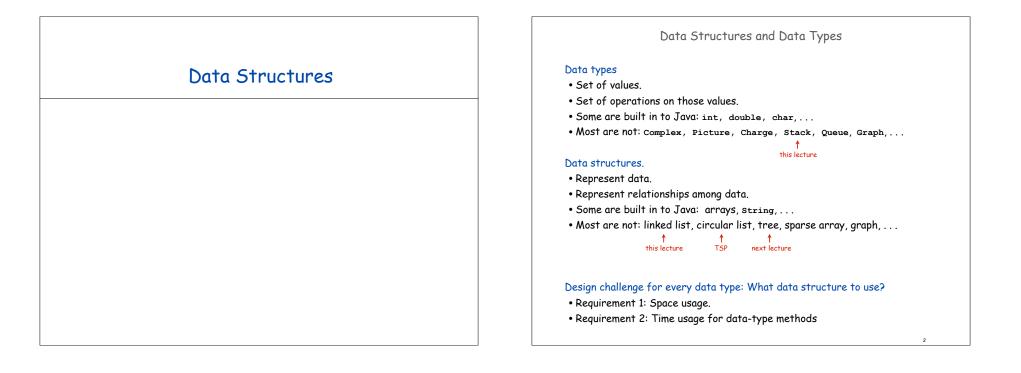

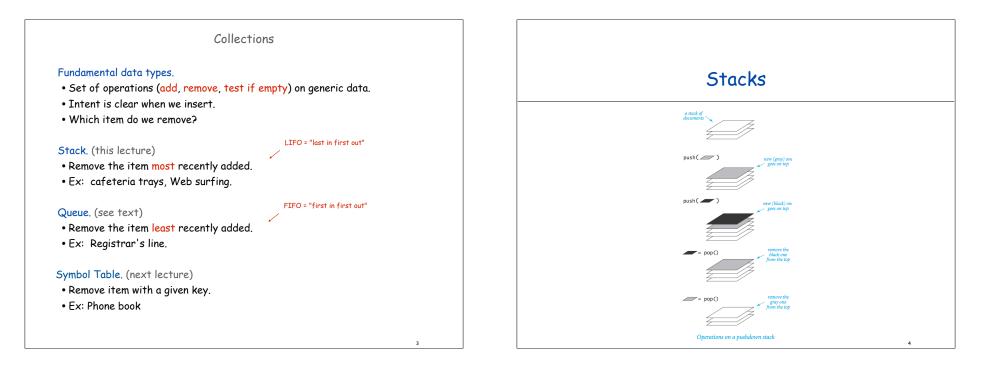

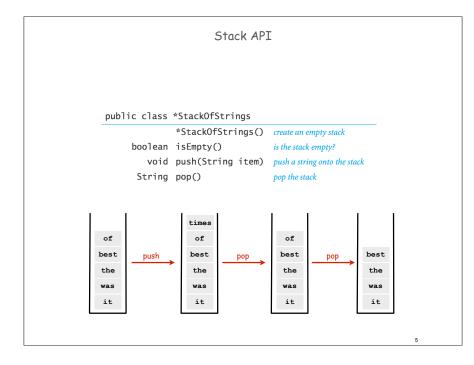

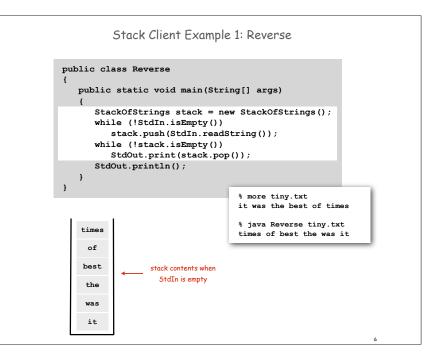

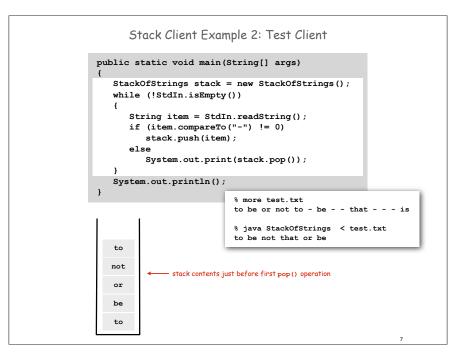

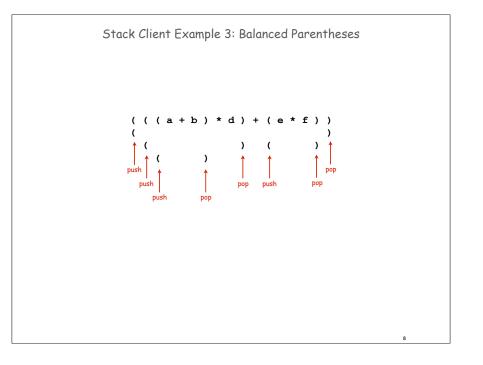

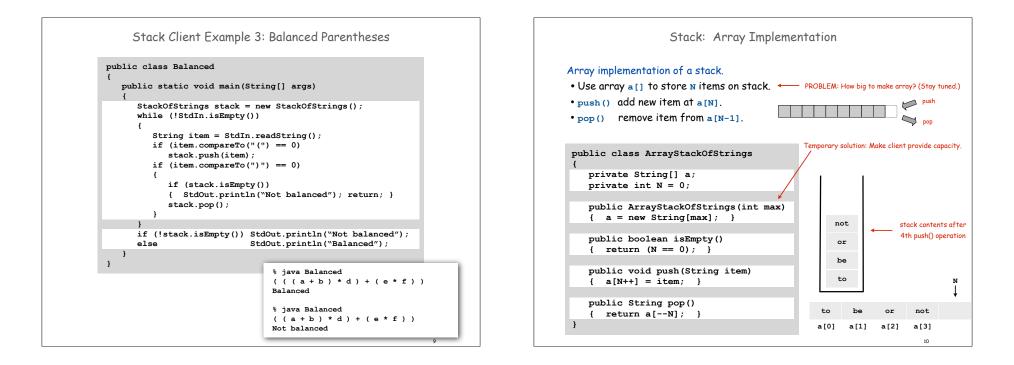

|      |       |        |   |    |    | - []     |      |    |
|------|-------|--------|---|----|----|----------|------|----|
|      | StdIn | StdOut | Ν | 0  | 1  | a[]<br>2 | 3    | 4  |
|      |       |        | 0 |    | -  | -        |      | -  |
| push | to    |        | 1 | to |    |          |      |    |
|      | be    |        | 2 | to | be |          |      |    |
|      | or    |        | 3 | to | be | or       |      |    |
|      | not   |        | 4 | to | be | or       | not  |    |
|      | to    |        | 5 | to | be | or       | not  | to |
| рор  | -     | to     | 4 | to | be | or       | not  | to |
|      | be    |        | 5 | to | be | or       | not  | be |
|      | -     | be     | 4 | to | be | or       | not  | be |
|      | -     | not    | 3 | to | be | or       | not  | be |
|      | that  |        | 4 | to | be | or       | that | be |
|      | -     | that   | 3 | to | be |          | that | be |
|      | -     | or     | 2 | to | be |          | that | be |
|      | -     | be     | 1 | to | be | or       | that | be |
|      | is    |        | 2 | to | is | or       | not  | to |

| Stack Challenge: Stack Sort?                                              |  |
|---------------------------------------------------------------------------|--|
| Q. Can we always insert pop commands (-) to make strings come out sorted? |  |
| Ex 1: 6 5 4 3 2 1                                                         |  |
| Ex 2: 1 - 2 - 3 - 4 - 5 - 6 -                                             |  |
| Ex 3: 4 1 - 3 2 6 5                                                       |  |
|                                                                           |  |
|                                                                           |  |
|                                                                           |  |
|                                                                           |  |
| 12                                                                        |  |
|                                                                           |  |

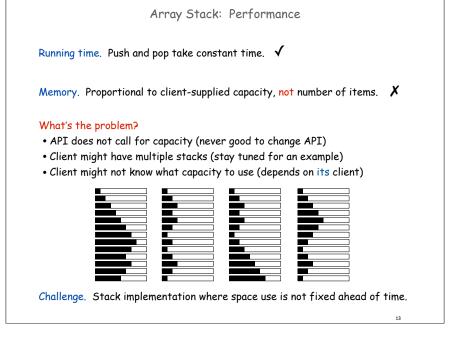

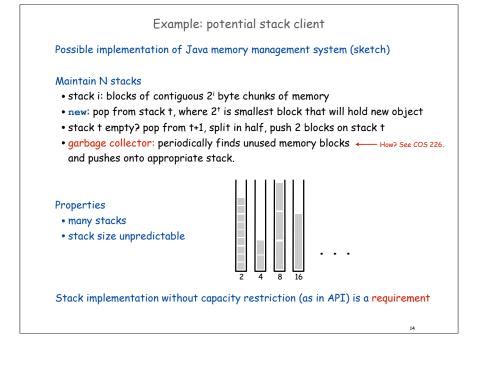

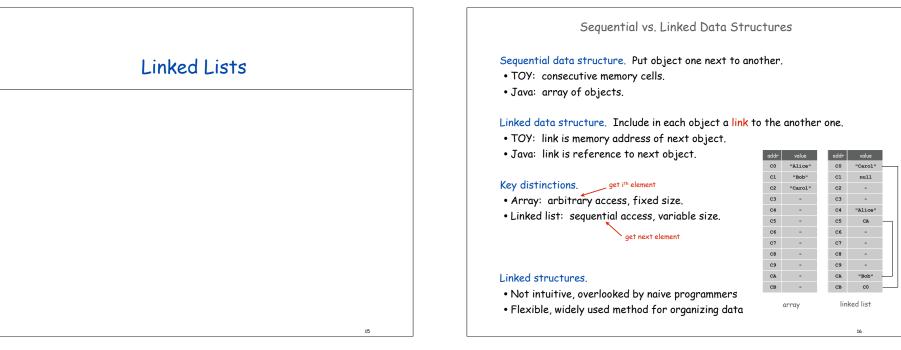

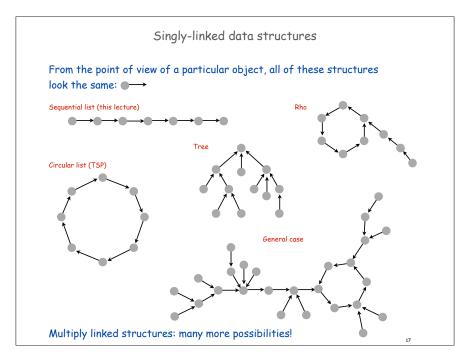

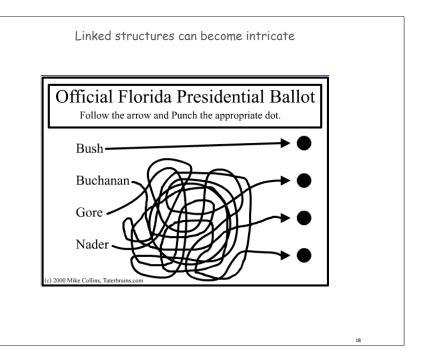

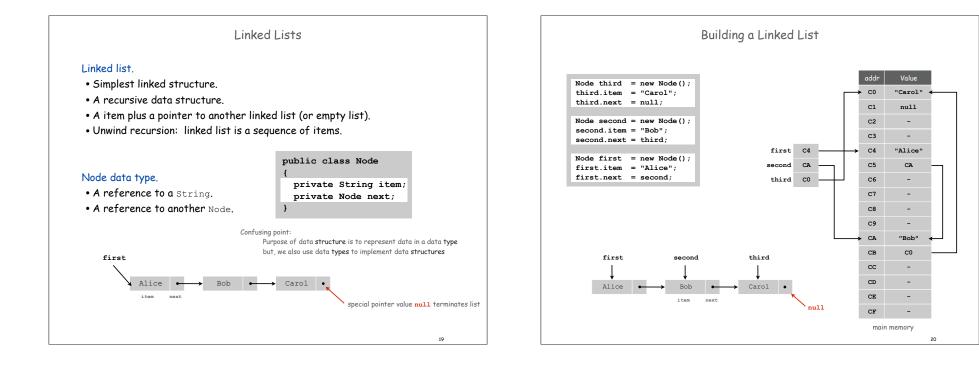

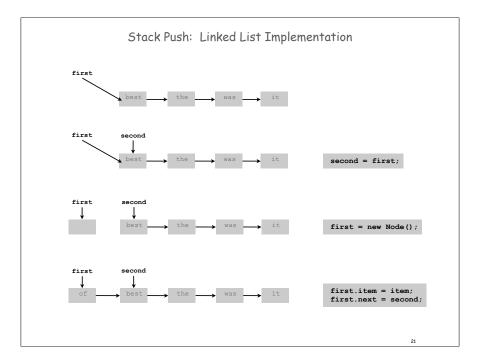

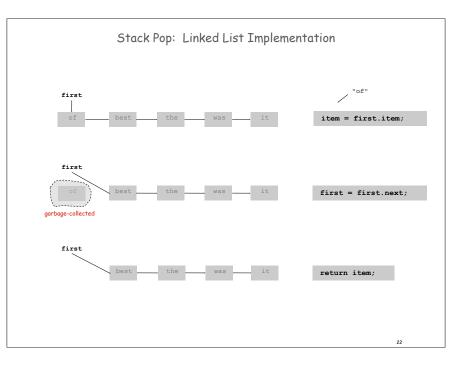

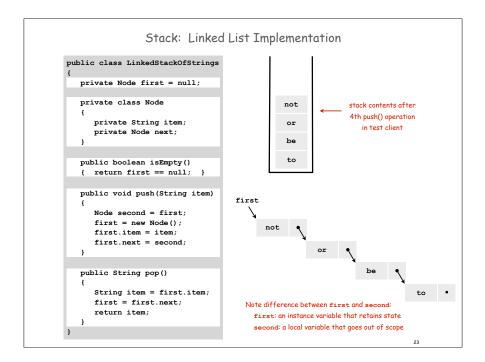

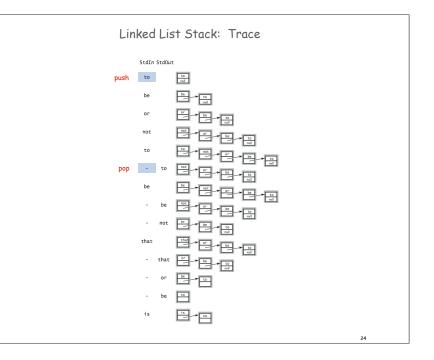

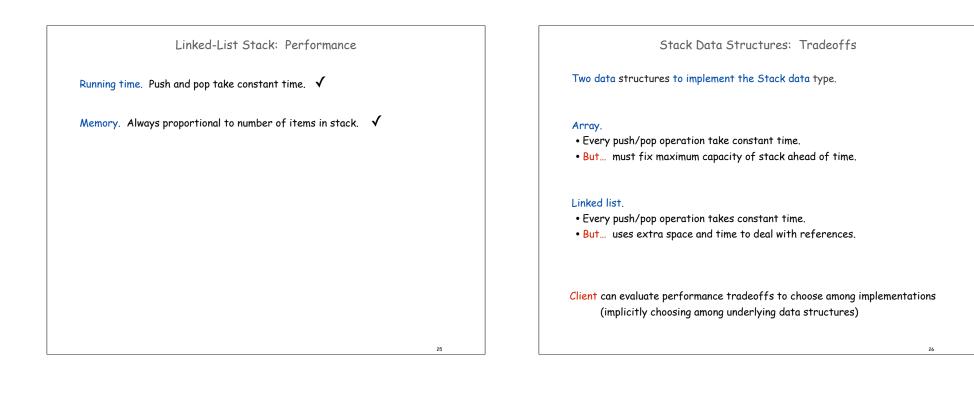

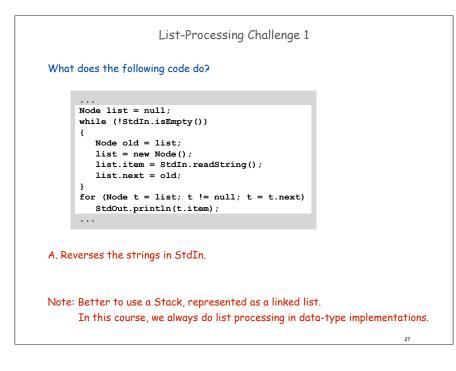

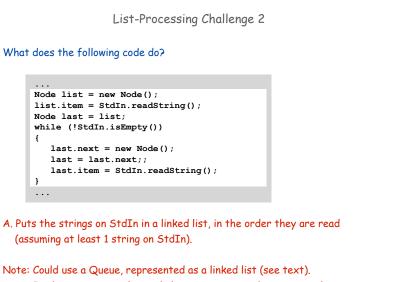

In this course, we always do list processing in data-type implementations. This code might be the basis for an initialization method in a data type.

28

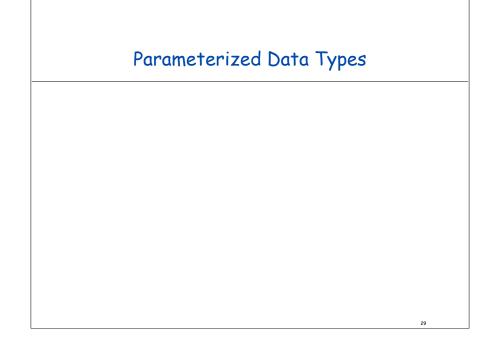

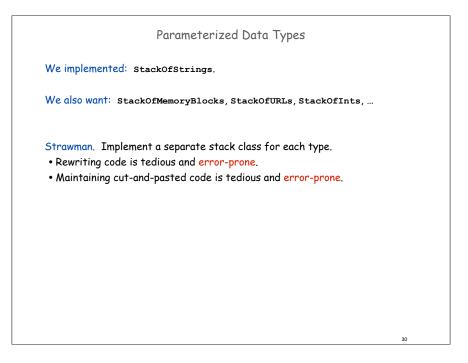

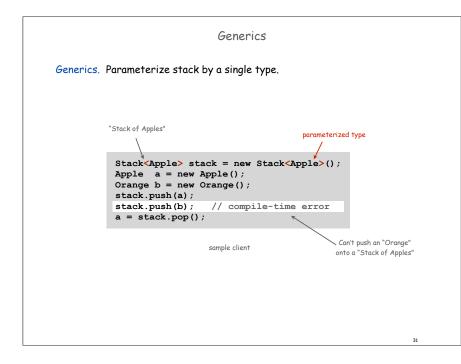

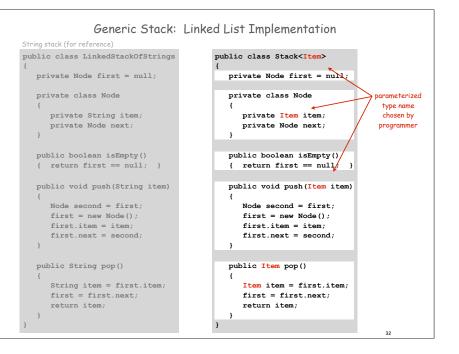

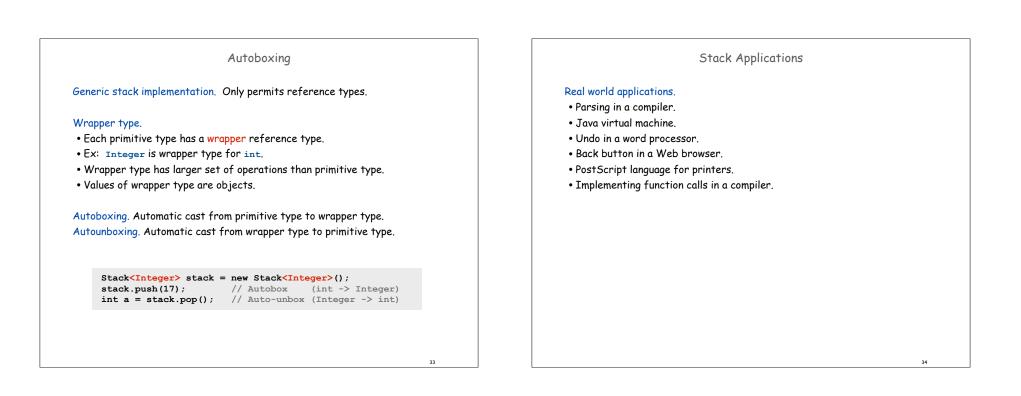

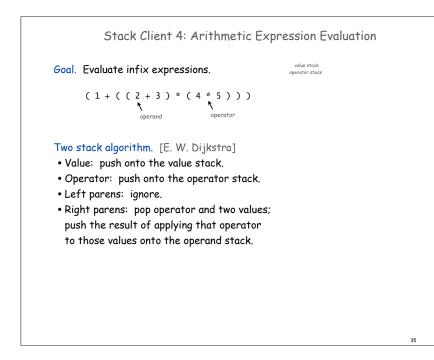

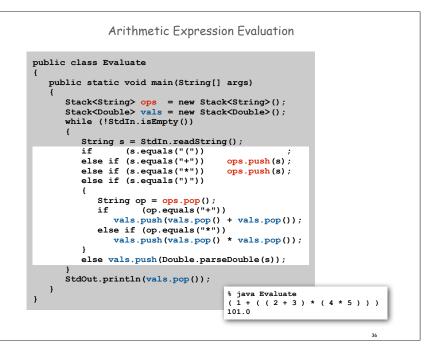

## Correctness

Why correct? When algorithm encounters an operator surrounded by two values within parentheses, it leaves the result on the value stack.

(1+((2+3)\*(4\*5)))

So it's as if the original input were:

(1+(5\*(4\*5)))

Repeating the argument:

(1+(5\*20)) (1 + 100)101

Extensions. More ops, precedence order, associativity, whitespace.

1 + (2 - 3 - 4) \* 5 \* sqrt(6\*6 + 7\*7)

Observation 1. Remarkably, the 2-stack algorithm computes the same value if the operator occurs after the two values.

(1((23+)(45\*)\*)+)

Observation 2. Now all of the parentheses are redundant!

1 2 3 + 4 5 \* \* +

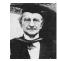

38

drawing

TOY code

7102

7203

1312

9330

40

Bottom line, Postfix or "reverse Polish" notation,

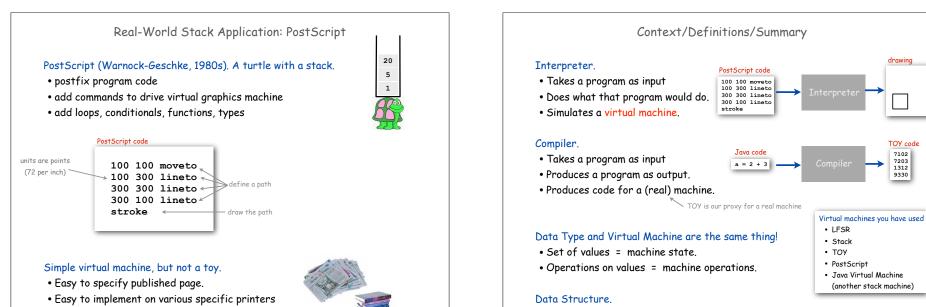

37

- Revolutionized world of publishing.
- Virtually all printed material is PostScript.

- Represent data and relationships among data in a data type.
- array, linked list, compound, multiple links per node